# ZAPYTANIE OFERTOWE DOTYCZĄCE WYMIANY OŚWIETLENIA

W związku z obowiązkiem dokonywania zakupów w oparciu o najbardziej korzystną ekonomicznie ofertę, z zachowaniem zasad uczciwej konkurencji, efektywności, jawności i przejrzystości. Spółdzielnia Budowlano -Mieszkaniowa "Targowa" z siedzibą w Warszawie przy ul Targowej 26/30 składa zapytanie ofertowe na 2 zadania. Zadanie 1. Wymiana oświetlenia klatek schodowych i korytarzy z oświetlenia jarzeniowego i żarowego na oświetlenie typu LED w budynku mieszkalnym wielorodzinnych przy ul. Targowej 26/30

Zadanie 2. Wymiana oświetlenia klatek schodowych i korytarzy z oświetlenia jarzeniowego i żarowego na oświetlenie typu LED w budynku mieszkalnym wielorodzinnych przy ul. Targowej 49/51.

#### I. ZAMAWIAJĄCY:

Spółdzielnia Budowlano - Mieszkaniowa "Targowa" w dalszej treści zapytania ofertowego zwana jako Spółdzielnia.

#### $\mathbf{H}$ **TRYB ZAMÓWIENIA:**

- II.1. Niniejsze zamówienie nie podlega przepisom ustawy z dnia 29 stycznia 2004 r. Prawo zamówień publicznych (Dz. U. z 2007 r. Nr 223, poz. 1655 z późn. zm.).
- Niniejsze zamówienie zostaje przeprowadzone zgodnie z zachowaniem zasady konkurencyjności, II.2. efektywności, jawności, przejrzystości i równego dostępu.
- Zamawiający dołoży wszelkich starań w celu uniknięcia konfliktu interesów rozumianego jako brak II.3. bezstronności i obiektywności.
- Zamawiający zastrzega sobie prawo unieważnienia postępowania na każdym jego etapie, bez podania II.4. przyczyn.
- $II.5.$ O wprowadzonych zmianach Zamawiający poinformuje Wykonawców oraz zawiesi informacje na stronie internetowej oraz w siedzibie Spółdzielni.
- II.6. Zamawiający zastrzega sobie prawo do wystąpienia z zapytaniem dotyczącym dodatkowych informacji, dokumentów lub wyjaśnień.
- II.7. W sytuacji dokonania wyboru lub też zamknięcia postepowania bez dokonania wyboru lub też unieważnienia postepowania Zamawiający niezwłocznie powiadomi Wykonawców, którzy złożyli oferty oraz zamieści stosowaną informację na swojej stronie internetowej oraz w siedzibie.
- II.8. Niniejsze zapytanie ofertowe nie zobowiązuje Spółdzielni Budowlano Mieszkaniowej "Targowa" do zawarcia umowy.
- II.9. W ramach niniejszego zapytania Zamawiający nie dopuszcza możliwości przyjmowania ofert częściowych, ani wariantowych.
- II.10 W ramach niniejszego zapytania Zamawiający nie dopuszcza możliwości udzielenia zamówień częściowych, ani wariantowych.

Zamawiający wymaga dostarczenia potwierdzenia

### Zadanie 1. Budynek przy ul Targowej 26/30

- Budynek mieszkalny wielorodzinny.  $\bullet$
- Dwie klatki schodowe.  $\bullet$
- Liczba kondygnacji nadziemnych: dziewiętnaście  $\bullet$
- Liczba kondygnacji podziemnych: jedna  $\bullet$
- Konstrukcja budynku żelbetowa.  $\bullet$
- Nie dopuszcza się prowadzenia kabli na wierzchu. Wszelkie przeróbki instalacji elektrycznej, przesunięcia  $\bullet$ punktów wykonane być muszą podtynkowo przewodami YDYp 450/750V. Połączenia przewodów wykonane być muszą na złączki typu Wago. Nie dopuszcza się innych połaczeń.
- $\bullet$ Oświetlenie podstawowe - Wykonawca dokona wizji lokalnej, odpowiednich obliczeń nateżenia oświetlenia, rozmieszczenia opraw tak, aby zapewniony był odpowiedni poziom natężenia oświetlenia podstawowego na całej długości ciągów komunikacyjnych.
- Orientacyjna ilość opraw montowana na korytarzu i klatkach schodowych z wbudowanym czujnikiem mikrofalowym to: 145 sztuk (ostateczną ilość określi Wykonawca).
- Oprawy oświetlenia podstawowego montowane na korytarzu i klatkach schodowych z wbudowanym czujnikiem mikrofalowym.
- Oświetlenie awaryjne Wykonawca dokona wizji lokalnej, odpowiednich obliczeń natężenia oświetlenia, rozmieszczenia opraw tak, aby zapewniony był odpowiedni poziom natężenia oświetlenia awaryjnego na całej długości ciągów komunikacyjnych i klatkach schodowych.
- Orientacyjna ilość opraw awaryjnych to: 95 sztuk (ostateczną ilość określi Wykonawca).

## Zadanie 2. Budynek przy ul Targowej 49/51

- Budynek mieszkalny wielorodzinny.  $\bullet$
- Jedna klatka schodowa.
- Liczba kondygnacji nadziemnych: siedemnaście  $\bullet$
- Liczba kondygnacji podziemnych: jedna  $\bullet$
- Konstrukcja budynku żelbetowa.  $\bullet$
- Nie dopuszcza się prowadzenia kabli na wierzchu. Wszelkie przeróbki instalacji elektrycznej, przesunięcia  $\bullet$ punktów wykonane być muszą podtynkowo przewodami YDYp 450/750V. Połączenia przewodów wykonane być muszą na złączki typu Wago. Nie dopuszcza się innych połączeń.
- Oświetlenie podstawowe Wykonawca dokona wizji lokalnej, odpowiednich obliczeń natężenia oświetlenia, rozmieszczenia opraw tak, aby zapewniony był odpowiedni poziom natężenia oświetlenia podstawowego na całej długości ciągów komunikacyjnych.
- Orientacyjna ilość opraw montowana na korytarzu i klatkach schodowych z wbudowanym czujnikiem mikrofalowym to: 67 sztuk (ostateczną ilość określi Wykonawca).

# III. SZCZEGÓŁY DOTYCZĄCE PRZEDMIOTU ZAMÓWIENIA:

Zamówienie w systemie zaprojektuj i wykonaj.

Zamawiający informuje, iż posiada własnego inspektora nadzoru inwestorskiego, który będzie nadzorował przebieg inwestycji.

Zamawiający przewiduje wykonanie jednej wizji lokalnej na obiekcie w terminie: 14 lutego 2017 r. po wcześniejszym potwierdzeniu obecności przez oferentów.

Wykonawca zobowiązany jest wykonać stosowne pomiary na obiekcie, oraz obliczenia celem dobrania odpowiednich opraw oświetleniowych.

Wszystkie wmontowywane elementy muszą posiadać aktualne atesty techniczne, aprobaty, deklaracje zgodności, co wykonawca potwierdzi stosownymi dokumentami.

Oferent wykaże, iż posiada odpowiednie doświadczenie, które udokumentuje referencjami na łączną kwotę minimum 150.000 zł na wymianę oświetlenia w budynkach mieszkalnych wielorodzinnych.

Oferent na dzień podpisania umowy przedłoży polisę ubezpieczeniową lub inną formę zabezpieczenia na kwotę minimum 150.000 zł.

Czas realizacji do 40 dni od podpisania umowy na każde zadanie.

### Przedmiot zamówienia:

Zamówienie dotyczy zastąpienia dotychczasowego oświetlenia podstawowego oraz awaryjnego nowymi oprawami typu LED w dwóch budynkach mieszkalnych.

Zamówienie w systemie zaprojektuj i wykonaj.

Wykonawca sam określi ilości, miejsce oraz rodzaj opraw oświetleniowych, przy spełnieniu wymogu odpowiedniego natężenia oświetlenia podstawowego i awaryjnego w ciągach komunikacyjnych. Po przeprowadzonych pracach Wykonawca dokona naprawy ubytków tynku, podmalowania sufitów i ścian farbą emulsyjną i olejną kolorystycznie zbliżoną do poprzedniej.

Zamawiający nie przewiduje wymiany całej instalacji elektrycznej związanej z obwodami oświetlenia awaryjnego i podstawowego a jedynie ich rozbudowę.

Wymagany czas podtrzymania oświetlenia awaryjnego: 2 godziny.

Termin wykonania zamówienia - I - II KWARTAŁ 2017 roku.

Gwarancja minimum 48 miesiecy.

Wykonawca zapewni serwis gwarancyjny w czasie trwania gwarancji z czasem reakcji od zgłoszenia 4 godziny w dni robocze i 12 godzin w dni wolne od pracy.

Kaucja gwarancyjna 10% wypłacana po 2 latach.

Odbiór - Wykonawca dostarczy komplet dokumentacji, pomiary impedancji pętli zwarcia, rezystancji izolacji, parametrów zab RCD na ułożone odcinki instalacji elektrycznej. Pomiar natężenia oświetlenia podstawowego w ciągach komunikacyjnych. Pomiar natężenia oświetlenia awaryjnego w ciągach komunikacyjnych oraz czasu podtrzymania.

Mondale  $\mathscr{Q}$ 

- Oprawy oświetlenia podstawowego montowane na korytarzu i klatkach schodowych z wbudowanym  $\bullet$ czujnikiem mikrofalowym.
- Oświetlenie awaryjne Wykonawca dokona wizji lokalnej, odpowiednich obliczeń nateżenia oświetlenia, rozmieszczenia opraw tak, aby zapewniony był odpowiedni poziom natężenia oświetlenia awaryjnego na całej długości ciągów komunikacyjnych i klatkach schodowych.
- Orientacyjna ilość opraw awaryjnych to: 52 sztuk (ostateczną ilość określi Wykonawca).

### IV. KRYTERIA WYBORU OFERENTA:

- cena
- okres gwarancji  $\bullet$
- wiarygodność oferenta
- doświadczenie zawodowe (referencje)
- termin wykonania
- dotychczasowe wyniki współpracy ze Spółdzielnia

#### WARUNKI DOTYCZĄCE ZAMÓWIENIA: V.

- V.1.Zapytanie ofertowe dotyczy potencjalnych kontrahentów prowadzących działalność zgodną z opisem przedmiotu zamówienia.
- V.2.O udzielnie zamówienie mogą się ubiegać Wykonawcy, którzy posiadają niezbędną wiedzę i doświadczenie oraz dysponują potencjałem technicznym i osobami zdolnymi do wykonania zamówienia.
- V.3.O udzielnie zamówienie mogą się ubiegać Wykonawcy, którzy znajdują się w sytuacji ekonomicznej i finansowej zapewniającej wykonanie zamówienia.
- V.4. Złożenie oferty jest jednoznaczne z zaakceptowaniem bez zastrzeżeń treści danego zapytania ofertowego.

V.5.Z ubiegania się o udzielenie zamówienia wykluczeni zostaną oferenci, którzy:

- a. Nie wykonali z należytą starannością chociażby jednego z zamówień złożonych uprzednio przez Spółdzielnie Budowlano - Mieszkaniową "Targowa" lub innych zamawiających oraz w odniesieniu do których wszczęto postępowanie upadłościowe.
- b. Są ze Spółdzielnią powiązani osobowo lub kapitałowo. Przez powiązania kapitałowe lub osobowe rozumie się wzajemne powiązania między Spółdzielnią a Wykonawcą polegające na:
	- pełnieniu funkcji członka organu nadzorczego lub zarządzającego, prokurenta, pełnomocnika,
	- pozostawaniu w takim stosunku prawnym lub faktycznym, który może budzić uzasadnione wątpliwości, co do bezstronności w wyborze Wykonawcy, w szczególności pozostawanie w związku małżeńskim, w stosunku pokrewieństwa lub powinowactwa w linii prostej, pokrewieństwa lub powinowactwa w linii bocznej do drugiego stopnia lub w stosunku przysposobienia, opieki lub kurateli.

# VI. TERMIN I SPOSÓB SKŁADANIA OFERT:

 $VI.1.$ Oferty należy złożyć do dnia 17 lutego 2017 roku do godz. 12.00 (odrębnie na każdy budynek) pocztą tradycyjną/kurierem/osobiście, w zaklejonej kopercie zaadresowanej na adres zamawiającego tj. Spółdzielnia - Budowlano Mieszkaniowa "Targowa" 03-733 Warszawa ul

Targowa 26/30 z zaznaczeniem "Oferta na wymianę oświetlenia w budynkach przy ul Targowej 26/30 i Targowej 49/51".

- VI.2. Ofertę należy sporządzić w języku polskim.
- VI.3. Oferta powinna być parafowana i podpisana przez osoby upoważnione do reprezentowania firmy.
- VI.4. Za termin złożenia oferty uznaje się termin wpływu do siedziby Zamawiającego wskazany w punkcie  $VI.1$
- $VI.5.$ Oferty, które wpłyną po upływie terminu oraz te, które nie będą posiadały wymaganych załączników nie będą podlegały ocenie.
- VI.6. Otwarcie kopert nastąpi 22 lutego 2017 r. o godz. 16.00 w siedzibie Zamawiającego.
- VI.7. Dopuszcza się przeprowadzenie negocjacji z oferentami po otwarciu kopert.
- VI.8. Koszty związane z przygotowaniem oferty ponosi Wykonawca.
- VI.9. Zapytania w zakresie przedmiotu zamówienia należy kierować na w/w adres e-mail sekretariat@sbmtargowa.pl lub telefonicznie pod nr tel. +48 505 050 778 do dnia 14 lutego 2017 roku. Osobą uprawnioną do kontaktu z Wykonawcami jest: Ireneusz Szatałowicz.
- VI.10. Oferta powinna zawierać termin jej obowiązywania (minimum 60 dni od dnia jej złożenia) i okres gwarancji.
- VI.11. Oferte należy przygotować zgodnie z formularzem stanowiącym załącznik nr 1 do niniejszego zapytania.
- VI.12. Do oferty należy dołączyć:
	- a. Dokumenty potwierdzające spełnienie warunków dotyczących zamówienia określone w punkcie nr V niniejszego zamówienia (w formie oświadczeń stanowiących załącznik nr 2 do niniejszego zapytania.
	- b. Oświadczenie o braku powiązań kapitałowych i osobowych z Zamawiającym stanowiące załącznik nr 3 do niniejszego zapytania ofertowego.
	- c. Specyfikację przedmiotu zamówienia potwierdzającą zgodność z opisem przedmiotu zamówienia zamieszczonym w niniejszym zapytaniu.
	- d. Kopię dokumentów rejestrowych Oferenta (odpis z KRS lub Ewidencji Działalności Gospodarczej).

Z poważaniem:

Zespół przetargowy

SPÓŁDZIELNIA BUDOWLANO-MIESZKANIOWA 03-733 Warszawa, ul Targowa 26/30<br>tel. 22818-82-51 fax 22 818-55-81<br>REGON 000232840, NIF 525-001-00-28 PREZES ZARZĄDU<br>S.B.M. "ZARGOWA" mer Trenkusz calatowicz (pieczęć firmowa i podpis os. upoważnionej)

### ZAŁĄCZNIKI:

- 1. Formularz of ertowy
- Oświadczenia do zapytania ofertowego nr 1 potwierdzające spełnienia warunków z punktu V ww zapytania. 2.
- 3. Oświadczenie o braku powiązań osobowych i kapitałowych z Zamawiającym.

#### ZAŁĄCZNIK NR 1 DO ZAPYTANIA OFERTOWEGO z dnia 11.01.2017 r.

#### **FORMULARZ OFERTOWY**

Oferta stanowi odpowiedź na zapytanie ofertowe z dnia 11.01.2017 r. dotyczące modernizacji oświetlenia

#### 1. Dane oferenta:

- 
- 
- 
- e. Osoba uprawniona do kontaktowania się ze Zleceniodawcą:
- 2. Oferuję wykonanie przedmiotu zamówienia w następującej cenie:

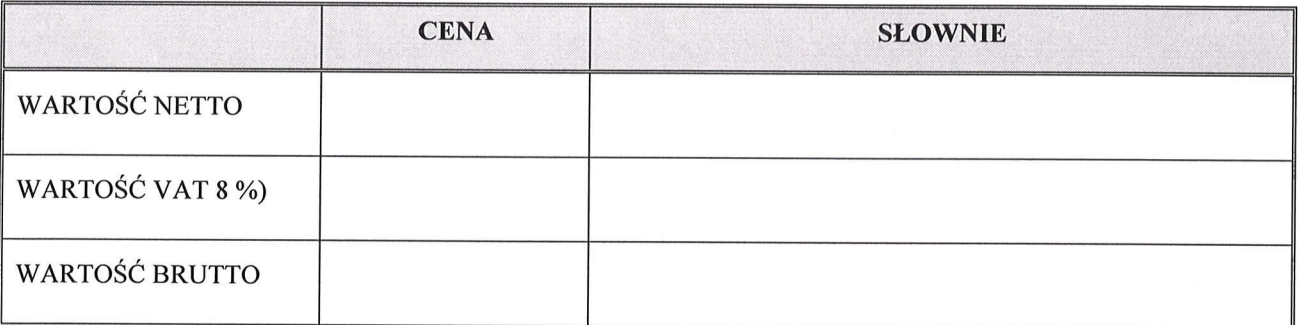

3. Oświadczam, że zapoznałem się z opisem przedmiotu zamówienia i nie wnoszę do niego zastrzeżeń.

4. Oferta jest ważna do ..................

6. Przyjmuję do wiadomości, że w przypadku poświadczenia przeze mnie nieprawdy, oferta zostanie odrzucona.

#### ZAŁĄCZNIKI DO OFERTY:

- 1. Oświadczenia potwierdzające spełnienia warunków z punktu V ww zapytania ofertowego nr 1 z dnia 11.01.2017 r.,
- 2. Oświadczenie o braku powiązań osobowych i kapitałowych z Zamawiającym.
- 3. Specyfikacja przedmiotu zamówienia potwierdzającą zgodność z opisem przedmiotu zamówienia zamieszczonym w niniejszym zapytaniu.
- 4. Kopia dokumentów rejestrowych (odpis z KRS lub Ewidencji Działalności Gospodarczej).

Podpis i pieczęć osoby uprawnionej

en Phondy

6

# ZAŁĄCZNIK NR 2 DO ZAPYTANIA OFERTOWEGO z dnia 11.01.2017 r..

# OŚWIADCZENIA DO ZAPYTANIA OFERTOWEGO Z DNIA 11.01.2017 R. POTWIERDZAJĄCE SPEŁNIENIA WARUNKÓW Z PUNKTU V

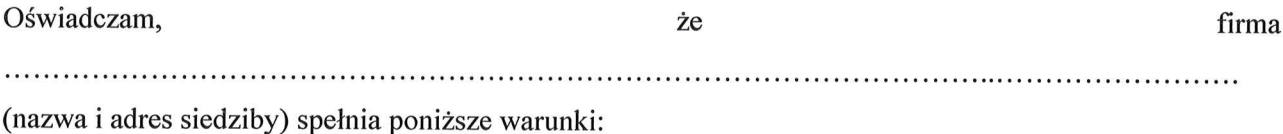

- 1. Posiada uprawnienia do wykonywania określonej działalności lub czynności, jeżeli ustawy nakładają obowiązek posiadania takich uprawnień.
- 3. Posiada niezbędną wiedzę i doświadczenie oraz dysponują potencjałem technicznym i osobami zdolnymi do wykonania zamówienia.
- 4. Znajduje sie w sytuacji ekonomicznej i finansowej zapewniającej wykonanie zamówienia.
- 5. Nie otwarto wobec firmy likwidacji ani nie ogłoszono upadłości.
- 6. Nie zalega z uiszczeniem podatków, opłat lub składek na ubezpieczenia społeczne lub zdrowotne.
- 7. Nie została prawomocnie skazana za przestępstwo popełnione w związku z postępowaniem o udzielenie zamówienia, przestępstwo przekupstwa, przestępstwo przeciwko obrotowi gospodarczemu lub inne przestępstwo popełnione w celu osiągnięcia korzyści majątkowych; Oraz wspólnik spółki jawnej, partner lub członek zarządu spółki partnerskiej; komplementariusz spółki komandytowej oraz spółki komandytowo-akcyjnej; członek organu zarządzającego osoby prawnej nie został prawomocnie skazany za przestępstwo popełnione w związku z postępowaniem o udzielenie zamówienia. przekupstwa, przestępstwo przestępstwo przeciwko obrotowi gospodarczemu lub inne przestępstwo popełnione w celu osiągnięcia korzyści majątkowych.

Miejsce i data

Imię, nazwisko, podpis, pieczątka)\*

Podpis osoby figurującej lub osób figurujących w rejestrach do zaciągania zobowiązań w imieniu Wykonawcy lub we właściwym upoważnieniu

Mentre

 $\mathscr{D}\rho$ 

 $\overline{7}$ 

### ZAŁĄCZNIK NR 3 DO ZAPYTANIA OFERTOWEGO z dnia 11.01.2017 r.

# **OŚWIADCZENIE**

# O BRAKU POWIĄZAŃ OSOBOWYCH I KAPITAŁOWYCH Z ZAMAWIAJĄCYM

Ja, niżej podpisany oświadczam o braku powiązań kapitałowych lub osobowych pomiędzy Oferentem a Zamawiającym.

Przez powiązania osobowe lub kapitałowe rozumie się wzajemne powiązania między Zamawiającym lub osobami upoważnionymi do zaciągania zobowiązań w imieniu Zamawiającego lub osobami wykonującymi w imieniu Zamawiającego czynności związane z przygotowaniem i przeprowadzeniem procedury wyboru Wykonawcy a Wykonawcą, polegające w szczególności na:

- pełnieniu funkcji członka organu nadzorczego lub zarządzającego, prokurenta, pełnomocnika,
- pozostawaniu w takim stosunku prawnym lub faktycznym, który może budzić uzasadnione wątpliwości, co do bezstronności w wyborze Wykonawcy, w szczególności pozostawanie w związku małżeńskim, w stosunku pokrewieństwa lub powinowactwa w linii prostej, pokrewieństwa lub powinowactwa w linii bocznej do drugiego stopnia lub w stosunku przysposobienia, opieki lub kurateli.

Miejsce i data

Imię, nazwisko, podpis, pieczątka)\*

Podpis osoby figurującej lub osób figurujących w rejestrach do zaciągania zobowiązań w imieniu Wykonawcy lub we właściwym upoważnieniu

Obendra

 $\varpi$ 

8